#### FORMATION **Bureautique &**  ACC\_BUR\_ACCFO\_ **FLIGIBLE** *ACCES* **InformatiqueAU CPF** *Les fondamentaux*  **Objectifs Public Prérequis Durée** *Connaitre le clavier et savoir se 4 jour(s) soit 28 heures Découvrir et utiliser un système de gestion de bases de données relationnelles. Toute personne qui souhaite*

*découvrir et maitriser Access*

#### **Comprendre la gestion d'une base de données**

Définition et objectifs

FDT\_G

Concepts, méthodologie et terminologie

#### **S'initier aux manipulations d'une base de données**

- Ouvrir une base de données et découvrir l'environnement
- **Créer une table et manipuler simplement** sur cette table

# **Utiliser les tables**

- Ajouter et supprimer un enregistrement
- Définir des champs et la clé primaire
- Définir les relations entre les tables
- Modifier les données d'une table
- Modifier la structure d'une table
- Assurer l'intégrité référentielle
- **Mettre en place les relations (schéma** conceptuel)

Révélez vos talents

## **Utiliser des formulaires**

- Créer un formulaire à l'aide de l'assistant
- Consulter les enregistrements
- Ajouter et supprimer des champs
	- Ajouter un enregistrement à l'aide d'un formulaire
	- Ouvrir un formulaire en mode création pour le modifier
- Organiser la feuille de données
- Créer des formulaires et des sousformulaires
- Créer des expressions
- Créer des listes déroulantes dépendantes

## **Créer des requêtes**

- **Créer une requête « Selection »avect** l'aide de l'assistant
- **Créer, exécuter, enregistrer et modifier** une requête
- **Trier des enregistrements**
- **Créer un filtre et enregistrer en tant que** requête
- **Imprimer la feuille de réponses d'une** requête
- Mettre en place des champs calculés dans une requête
- Maitriser les requêtes « Action »

*repérer dans l'environnement Windows* Une *connaissance* d'Excel est un plus pour cette formation

## **Concevoir des états**

- Créer un état à l'aide des assistants
- Modifier la structure d'un état
- Enregistrer, imprimer et fermer un état

# **Créer une application**

- Associer un formulaire à la fenêtre de démarrage
- Créer un formulaire de « navigation » avec des boutons

# Modalités pédagogiques

- Apports théoriques et Conseils pratiques
- 80 % de pratique, 20% de théorie
- Exercices d'application
- Un mémento de stage par participant

## Moyens **matériels**

- Animation à l'aide d'un vidéo projecteur
- Ordinateur pour chaque participant

# Evaluation **d'atteinte des objectifs**

- Evaluation en début de formation à partir d'un cas pratique
- Evaluation en fin de formation sous forme de  $OCM$

# **Validation**

- Attestation de stage
- Formation éligible au CPF par la certification TOSA

## **Nombre de stagiaires**

3 à 8 stagiaires maximum

# **Calendrier**

 Consultez notre calendrier en interentreprises où contactez‐nous

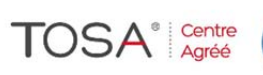

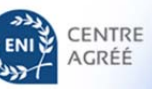